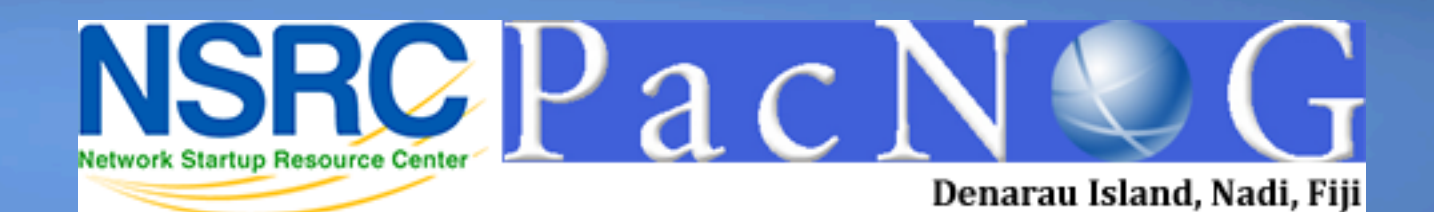

Denarau Island, Nadi, Fiji

etwork Startup Hesource Gente

# **AfNOG / AIS 2013**

110001101010001110100110 0101000 **Network Monitoring & Management**  111010 **Melcome** 01110101101011000110101

## **Instructors**

**Hervey Allen** Network Startup Resource Center - United States / Chile

**Brian Candler Network Startup Resource Center** - England

**Kevin Chege Interent Society** 

- Kenya

**Cleven Mmari** University of Oregon - United States / Tanzania

**Seun Ojedeji** Federal University Oye-Ekiti - Nigeria

## **Schedule\***

Original Plan. Final schedule TBD Monday

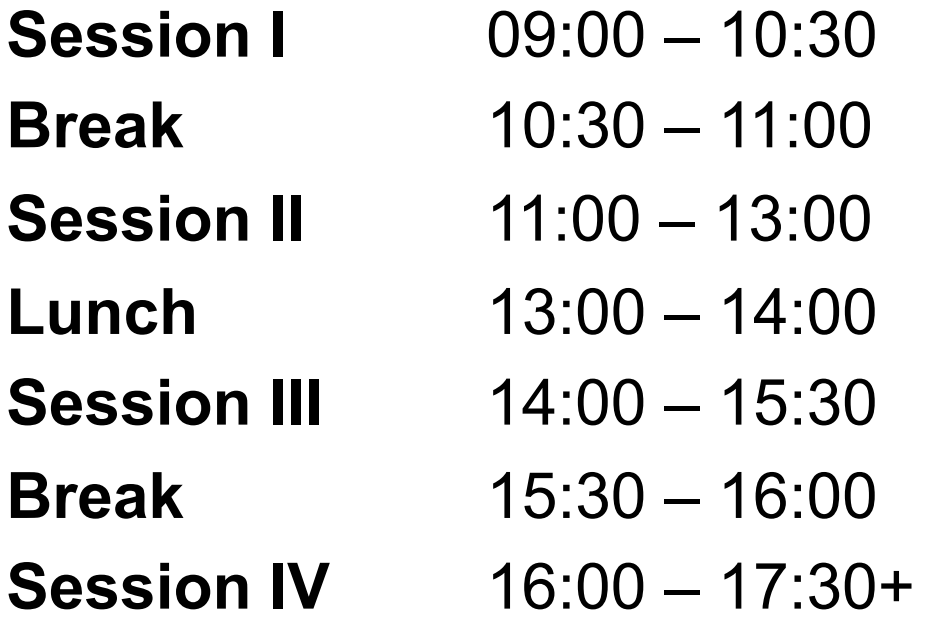

Potential evening sessions. See Agenda for further details

# **Agenda:**

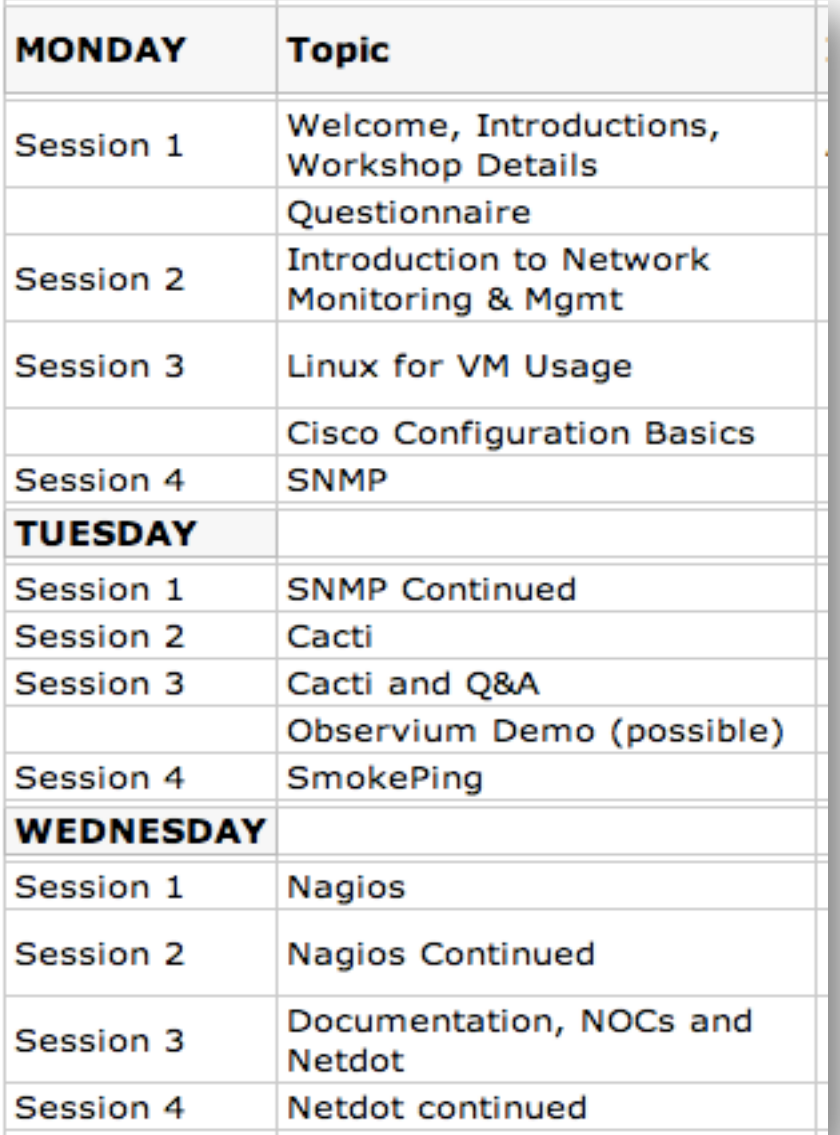

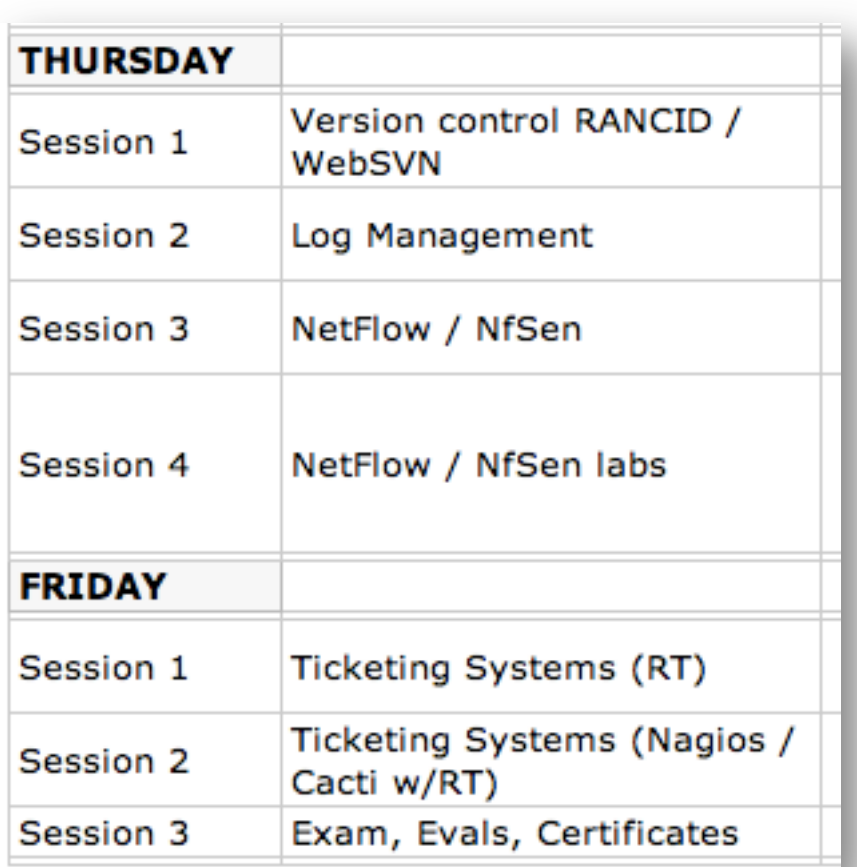

# **Administrative Items**

#### • **Agenda**

– http://noc.ws.nsrc.org/

#### • **During the course**

- Please ask questions as you have them.
- Your experiences are valuable. Please share them.
- The schedule is somewhat flexible.

#### • **Course Materials**

– Available in electronic format during the week:

http://noc.ws.nsrc.org/

– Will be available permanently here:

http://nsrc.org/workshops/2013/afnog-nme/

## **Virtual machine access**

#### **There are two users on your virtual machines (pc1-pc36)**

General User *sysadm* 

Administrative User *root* 

*Passwords are or will be written down in class*

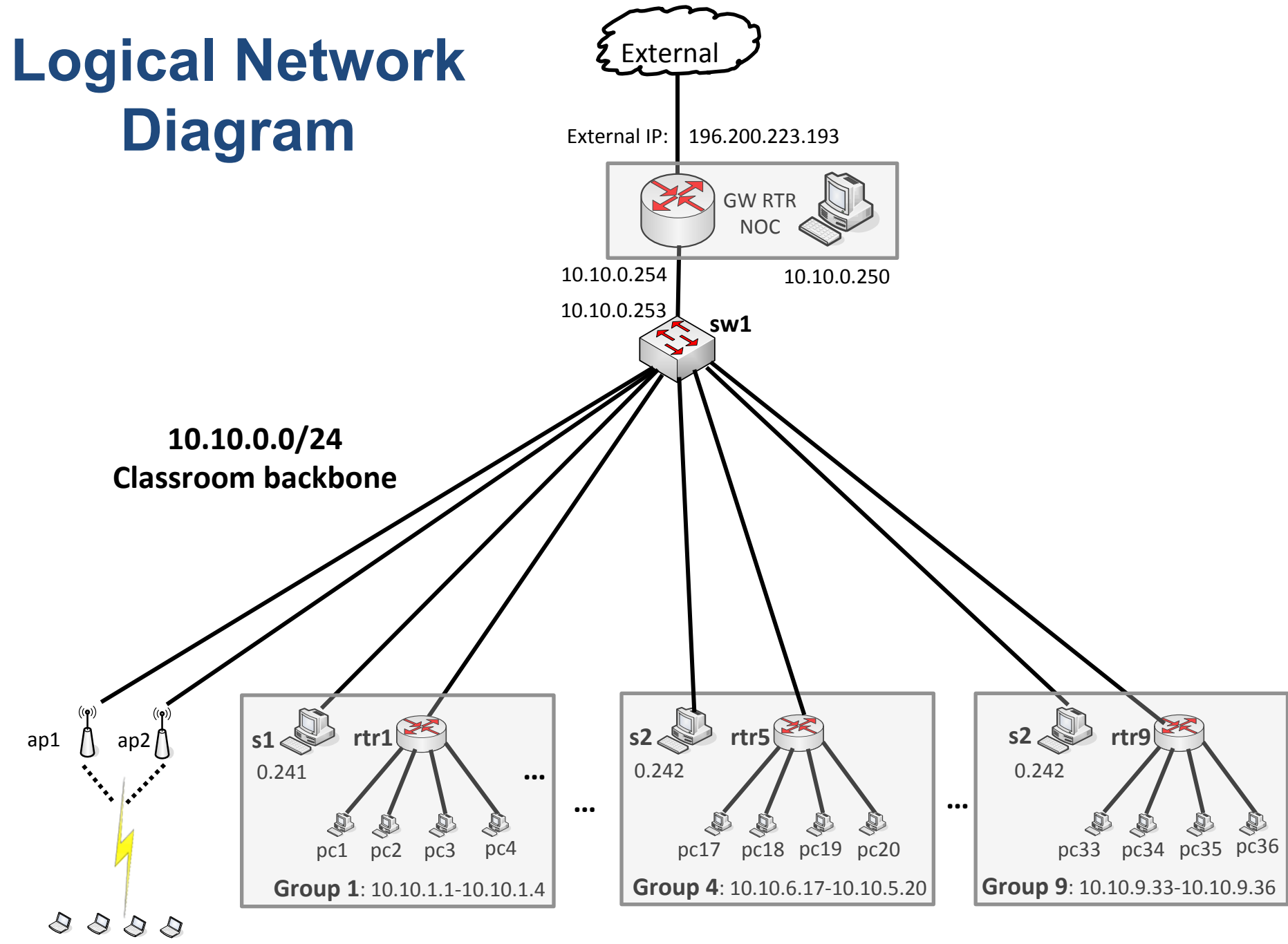

wifi clients: 0.50-0.149

# **Alternate Diagram**

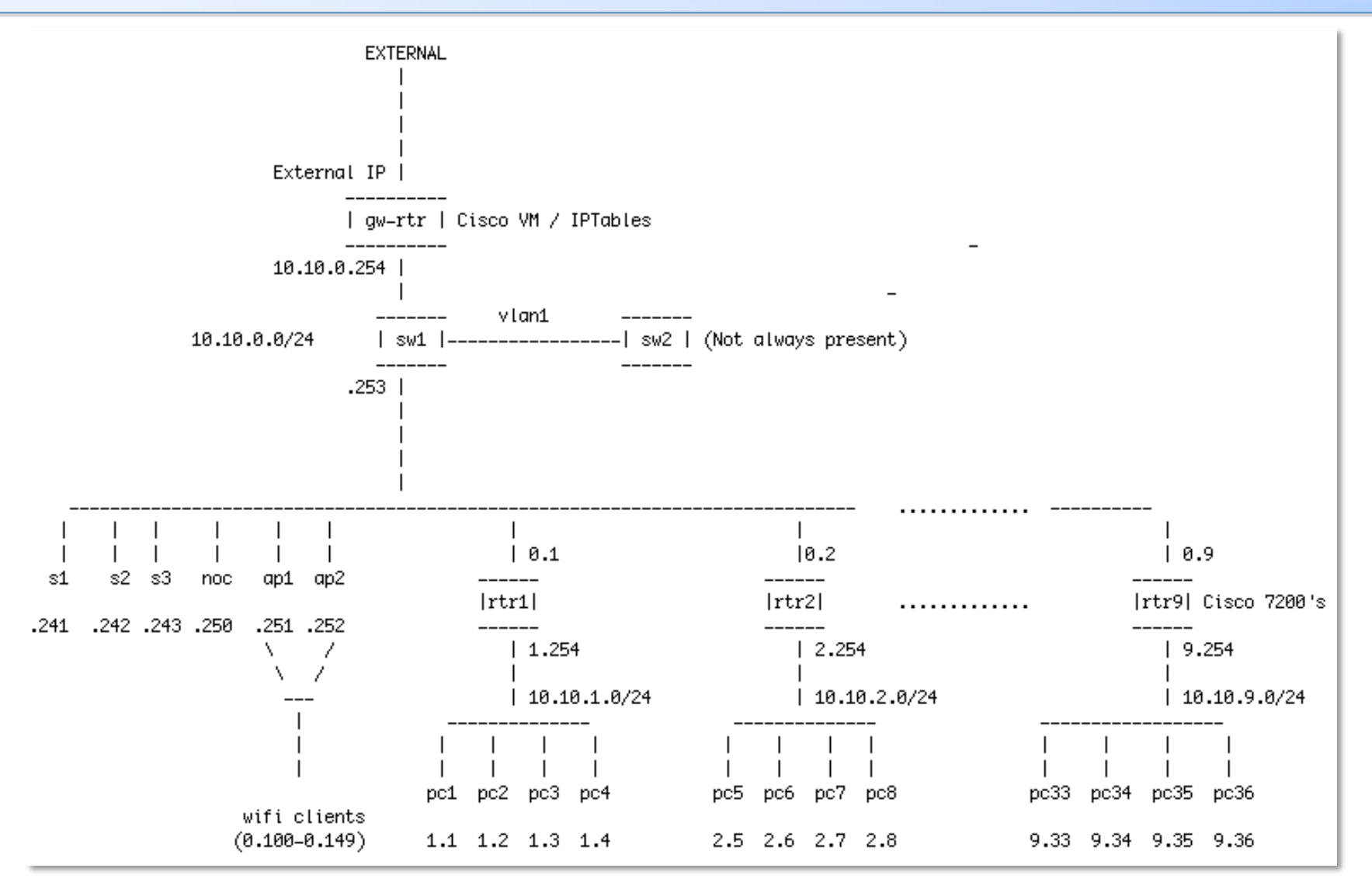

#### Available at http://noc.ws.nsrc.org/wikis/afnog-nme/wiki/Diagram

# **Virtual machine groups**

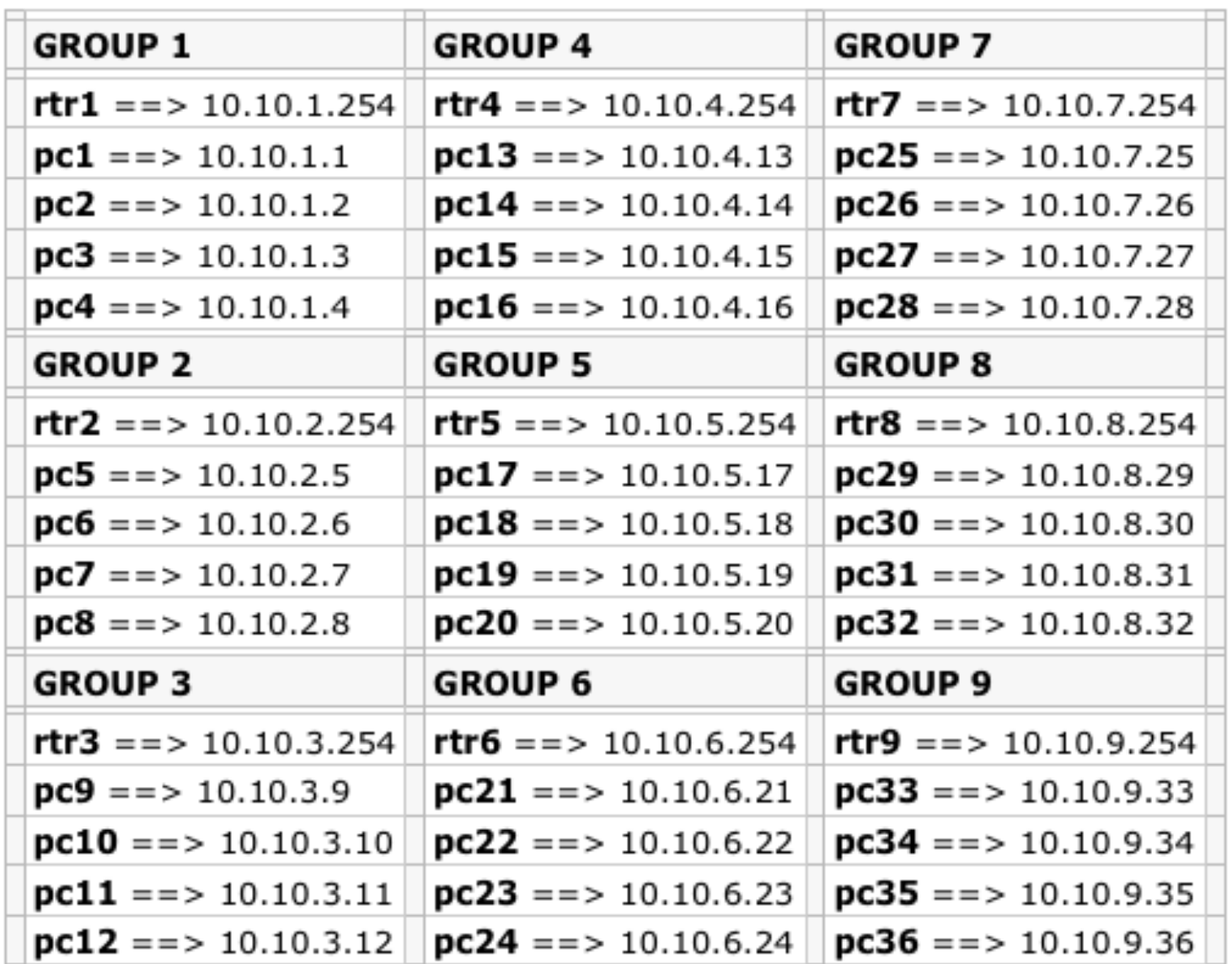

# **Select your group now**

- 9 total (virtual) routers
- 4 (virtual) Ubuntu Linux server images per router.
	- 36 total virtual machine images

*You will work in groups of 4 on some exercises. Please choose your location now.You will use your virtual machine during the whole week.* 

### **Questions**

## **Do you have any questions?**

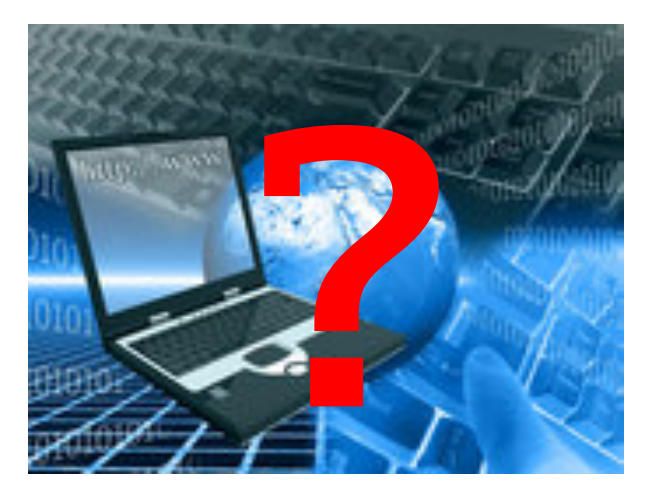